## <span id="page-0-0"></span>Package 'ADGofTest'

October 12, 2022

<span id="page-0-1"></span>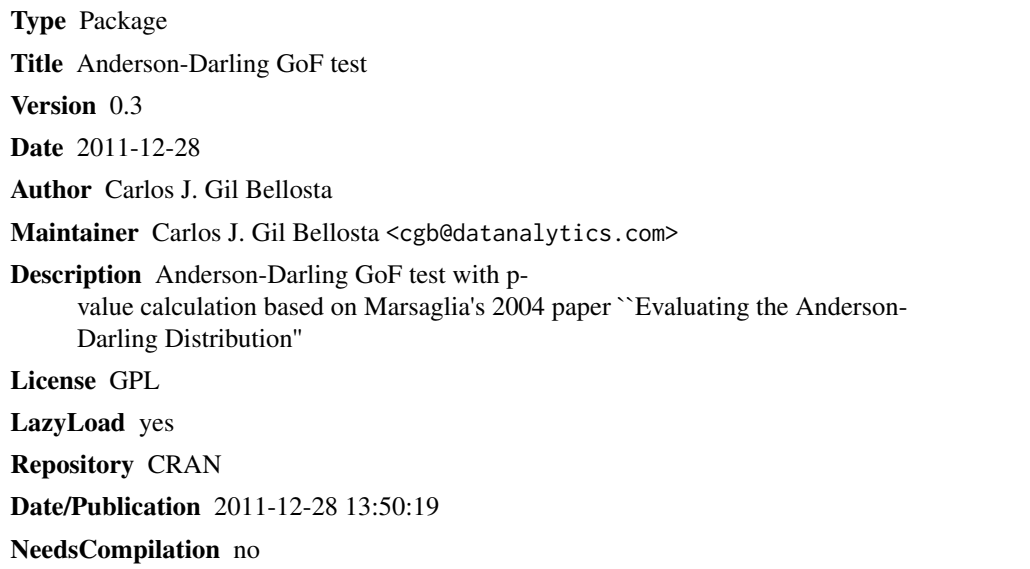

### R topics documented:

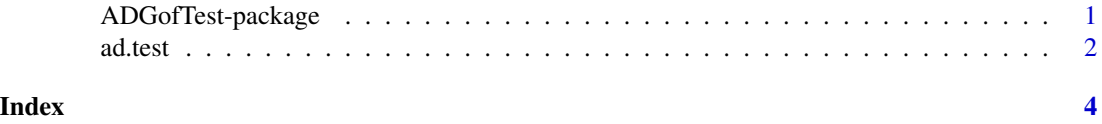

ADGofTest-package *Implementation of the Anderson-Darling goodness of fit test.*

#### Description

Implementation of the Anderson-Darling goodness of fit test.

#### Details

<span id="page-1-0"></span>2 ad.test and  $\alpha$  and  $\alpha$  and

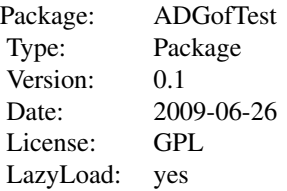

#### Author(s)

Carlos J. Gil Bellosta

Maintainer: Carlos J. Gil Bellosta <cjgb@datanalytics.com>

#### References

G. and J. Marsaglia, "Evaluating the Anderson-Darling Distribution", Journal of Statistical Software, 2004

ad.test *Anderson-Darling GoF test*

#### Description

Implementation of the Anderson-Darling goodness of fit test.

#### Usage

ad.test(x, distr.fun, ...)

#### Arguments

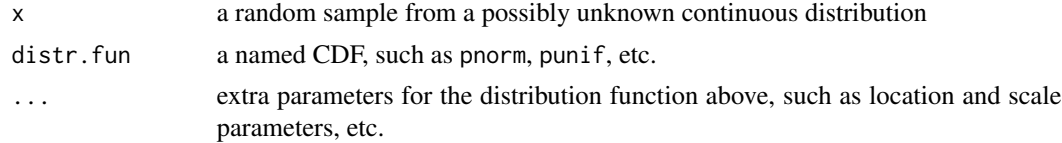

#### Details

If the distr. fun is provided, the function checks whether  $x$  is a iid sample from the distribution described by such CDF. Otherwise, whether they follow a uniform law.

#### Value

The output is an object of the class htest exactly like for the Kolmogorov-Smirnov test, [ks.test](#page-0-1). The statistic and p.value fields are the most relevant ones.

ad.test 3

#### Author(s)

Carlos J. Gil Bellosta

#### References

G. and J. Marsaglia, "Evaluating the Anderson-Darling Distribution", Journal of Statistical Software, 2004

#### Examples

```
set.seed( 123 )
x <- runif( 100 )
ad.test( x )$p.value
ad.test( x, pnorm, 0, 1 )$p.value
replicate( ad.test( rnorm( 100 ), pnorm )$p.value, 100 )
```
# <span id="page-3-0"></span>Index

∗ htest ad.test, [2](#page-1-0) ∗ package ADGofTest-package, [1](#page-0-0)

ad.test, [2](#page-1-0) ADGofTest *(*ADGofTest-package*)*, [1](#page-0-0) ADGofTest-package, [1](#page-0-0)

ks.test, *[2](#page-1-0)*